## **Scenariusz zajęć z informatyki - klasa VII Szkoły Podstawowej (II EE)**

### **Temat: Wprowadzenie do rekurencji cz. 2**

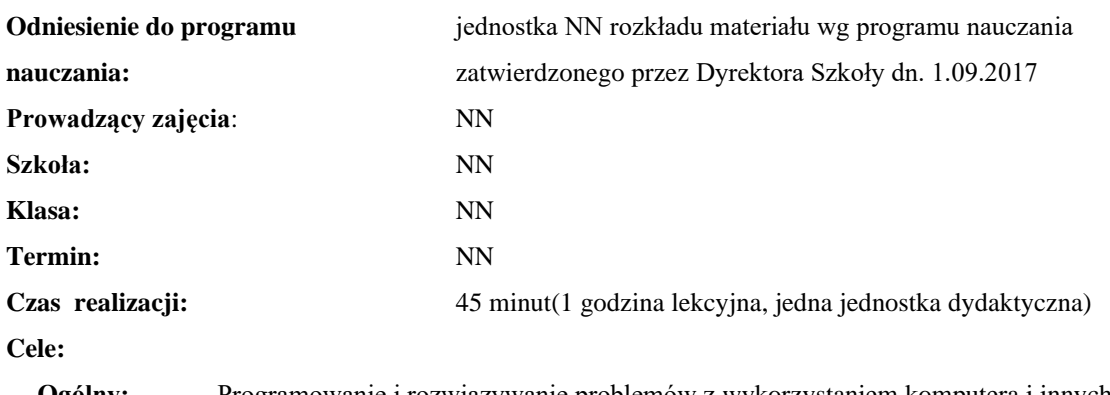

**Ogólny:** Programowanie i rozwiązywanie problemów z wykorzystaniem komputera i innych urządzeń cyfrowych.

**Szczegółowy:** Zrozumienie oraz umiejętność tworzenia własnych konstrukcji rekurencyjnych.

**Konieczne umiejętności i wiadomości wstępne:** umiejętność tworzenia własnych algorytmów i stosowania funkcji w programowaniu, znajomość pojęcia rekurencji.

**Środki dydaktyczne:** Pracownia komputerów, rzutnik multimedialny, przygotowane materiały własne.

**Metody prowadzenia zajęć:** Wykład wspomagany prezentacją, dyskusja.

#### **Projekt ewaluacji:**

- 1. **Wstępna**: brak.
- 2. **Bieżąca**: wystawienie ocen (plusów) "za aktywność" pozytywnie wyróżniającym się uczniom, minusów za brak aktywności.
- 3. **Końcowa**: podsumowanie zadania.

#### **Struktura zajęć:**

#### **I. Część wstępna (14 min)**

- 1. formalna część wstępna (obecność, podanie tematu lekcji)
- 2. Sprawdzenie zadania domowego
- 3. Prezentacja rozwiązania zadania domowego

#### **II. Część postępująca (26 min)**

- 1. Zapoznanie z Grą Blockly Żółw
- 2. Rozwiązywanie zadań z Blockly Żółw
- 3. Ćwiczenie z implementacją funkcji

#### **III. Rekapitulacja (2 min)**

1. Podsumowanie lekcji

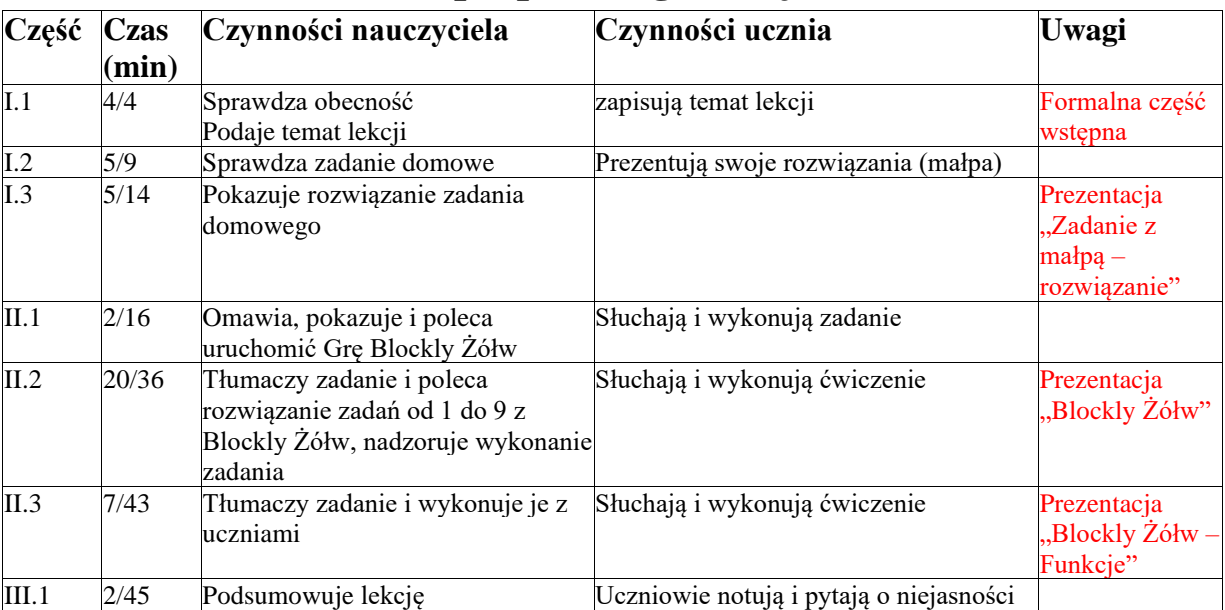

# **Opis przebiegu lekcji**

# **Załączniki do konspektu**

- **1. Prezentacja rozwiązania zadania z małpą –** *Zadanie z małpą – rozwiązanie.pptx*
- **2. Prezentacja rozwiązań z Gry Blockly Żółw –** *Blockly Żółw.pptx*
- **3. Prezentacja zadania z funkcją z Blockly Żółw –** *Blockly Żółw - Funkcje.pptx*
- **4. Rozwiązanie zadania z funkcją: <https://blockly-games.appspot.com/turtle?lang=pl&level=10#fhgczk>**